Модель создается человеком в процессе познания окружающего мира и отражает существенные особенности изучаемого объекта, процесса или явления.

### Классификация моделей

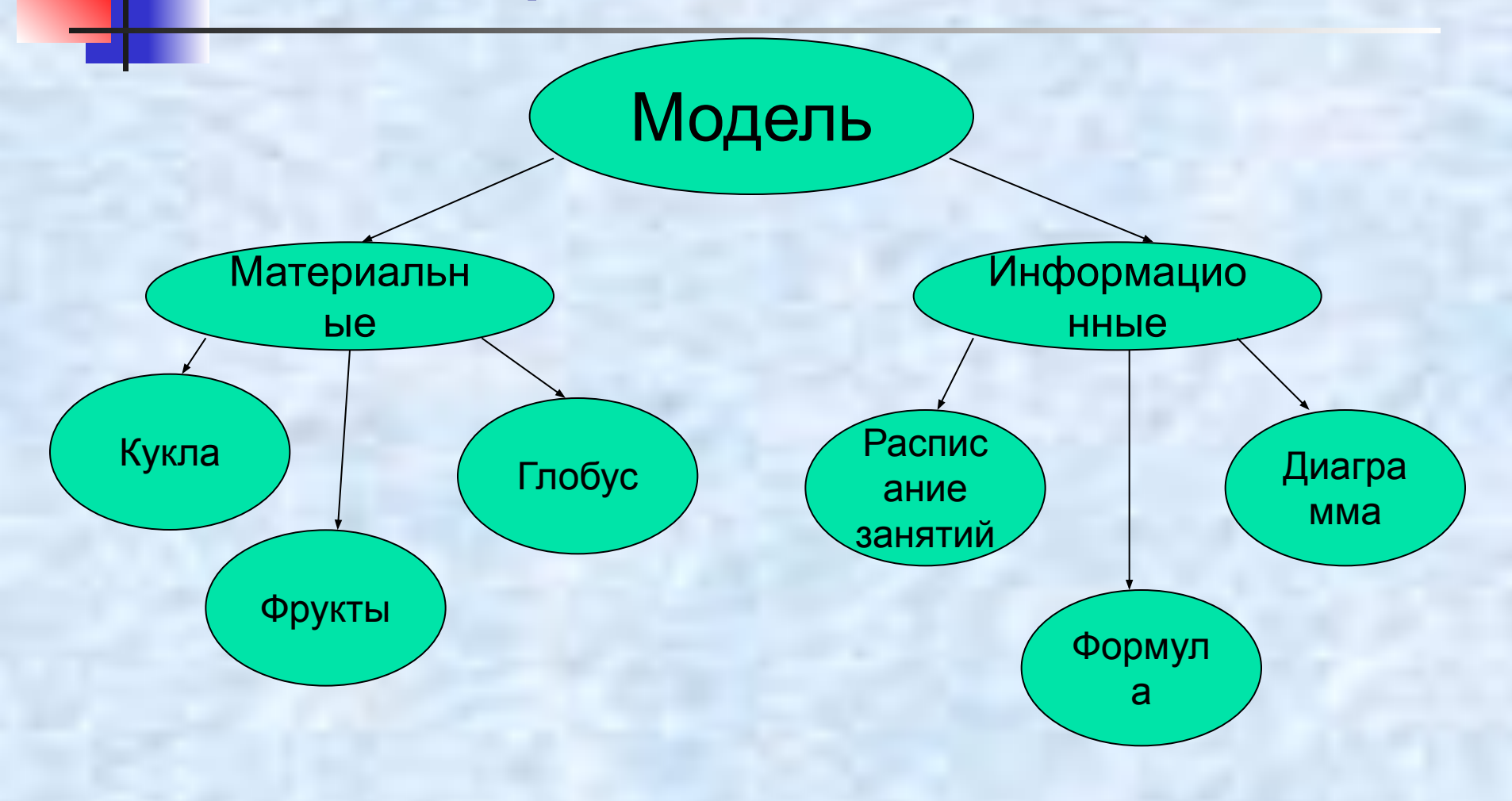

Моделирование – это метод познания окружающего мира, состоящий в создании и исследовании моделей.

### **Исследование физической модели**

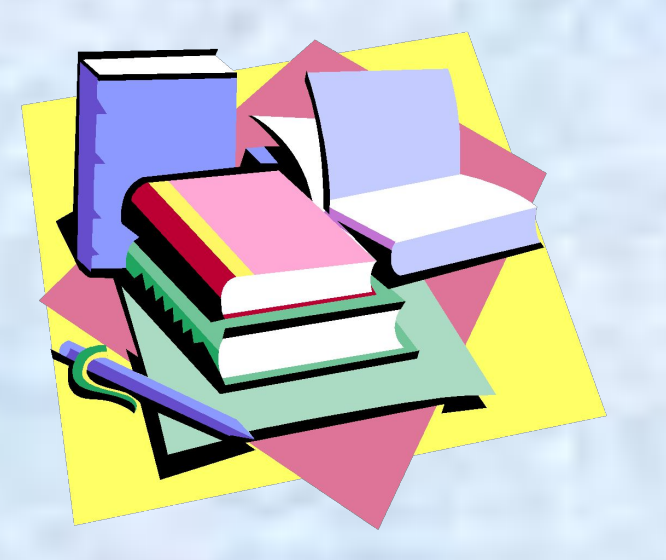

*■* В процессе тренировок профессиональных спортсменов используются автоматы по бросанию мячика в определенное место площадки. Необходимо задать автомату скорость и угол бросания мячика для попадания в мишень определенного размера, находящуюся на известном расстоянии.

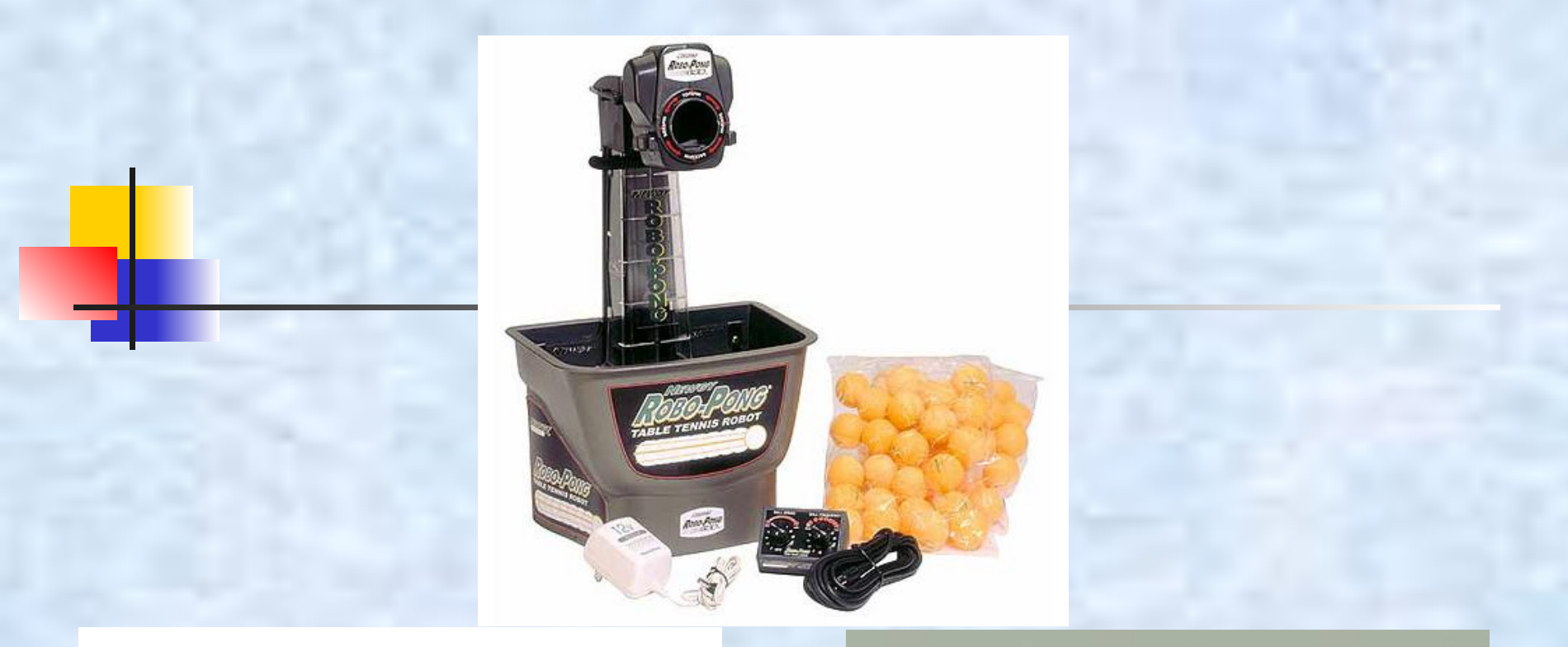

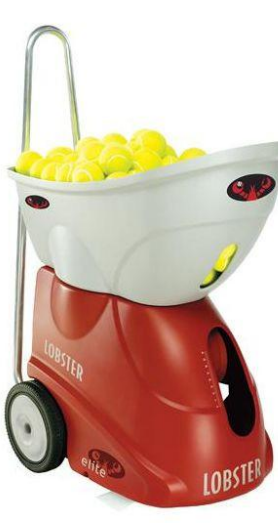

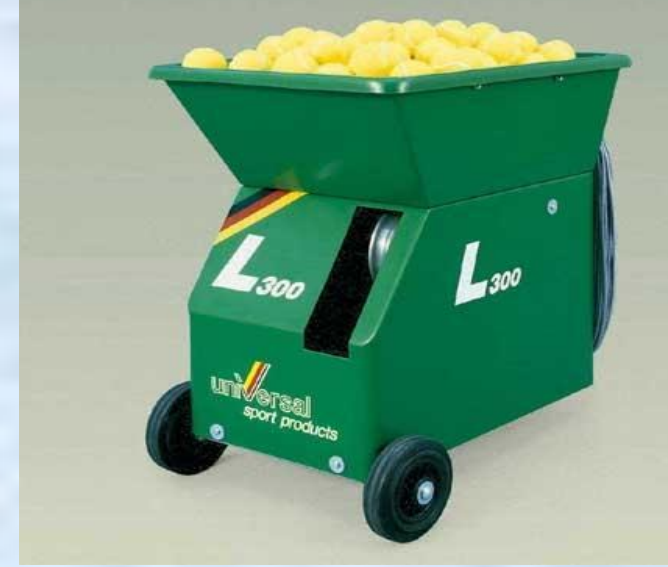

#### Траектория движения мячика

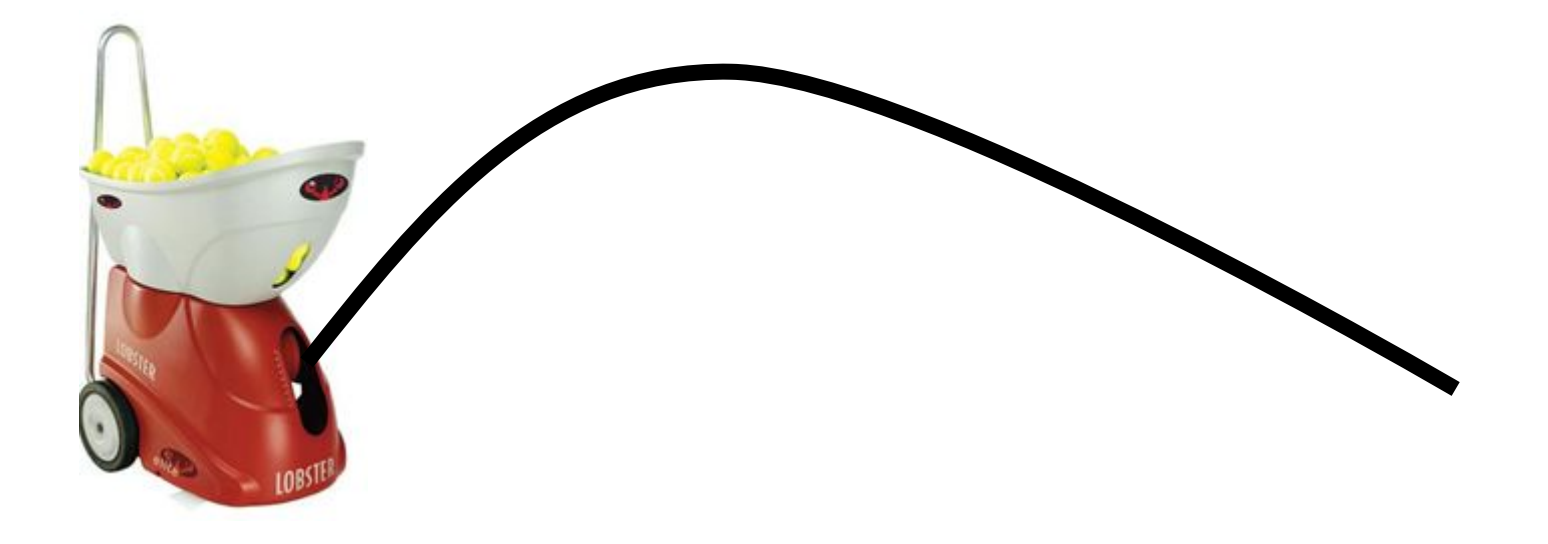

#### **Этапы построения моделей на компьютере:**

- 1. Описательная ( вербальная) информационная модель выделение существенных, с точки зрения целей проводимого исследования, свойств или параметров объекта, а несущественными параметрами пренебрегаем.
- 2. Формализованная модель записывается модель с помощью формального языка ( формулы, уравнения)
- 3. Компьютерная модель преобразование формализованной модели в компьютерную ( выразить её на понятном для компьютера языке): приложения- VB, электронные таблицы, графический редактор, презентация, текстовый редактор.
- 4. Компьютерный эксперимент.
- 5. Анализ полученных результатов и корректировка исследуемой модели.

**Из условия задачи можно сформулировать следующие предположения:**

- ⚫ Скорость бросания тела мала, поэтому сопротивлением воздуха можно пренебречь и движение по оси ОХ можно считать равномерным;
- ⚫ Мячик мал по сравнению с Землей, поэтому его можно считать материальной точкой;
- ⚫ Изменение высоты мячика мало, поэтому ускорение свободного падения можно считать постоянной величиной **g=9,8 м/с2** и движение по оси OY можно считать равноускоренным.

**При заданной начальной скорости V0 и угле бросания А значения координат дальности полета Х и высоты Y от времени можно описать следующими формулами:** 

 $X = V_0 \cdot COS(\alpha) \cdot T$ 

# $Y = V_0 \cdot SNV(\alpha) \cdot T - G \cdot \frac{T^2}{2}$

**Пусть мишень высотой Н размещается на расстоянии S от автомата. Из первой формулы выражаем время, которое потребуется мячику для преодоления расстояния S.**

$$
T = \frac{S}{V_0 \cdot COS(\alpha)}
$$

**Подставляем значение в формулу для Y и получаем высоту мячика над землей на расстоянии S** 

$$
L = S \cdot tg(\alpha) - G \cdot \frac{S^2}{2 \cdot V_0^2 \cdot COS^2(\alpha)}
$$

Посмотрите на рисунок и ответьте на вопрос: От чего будет зависеть попадание мячика в цель?

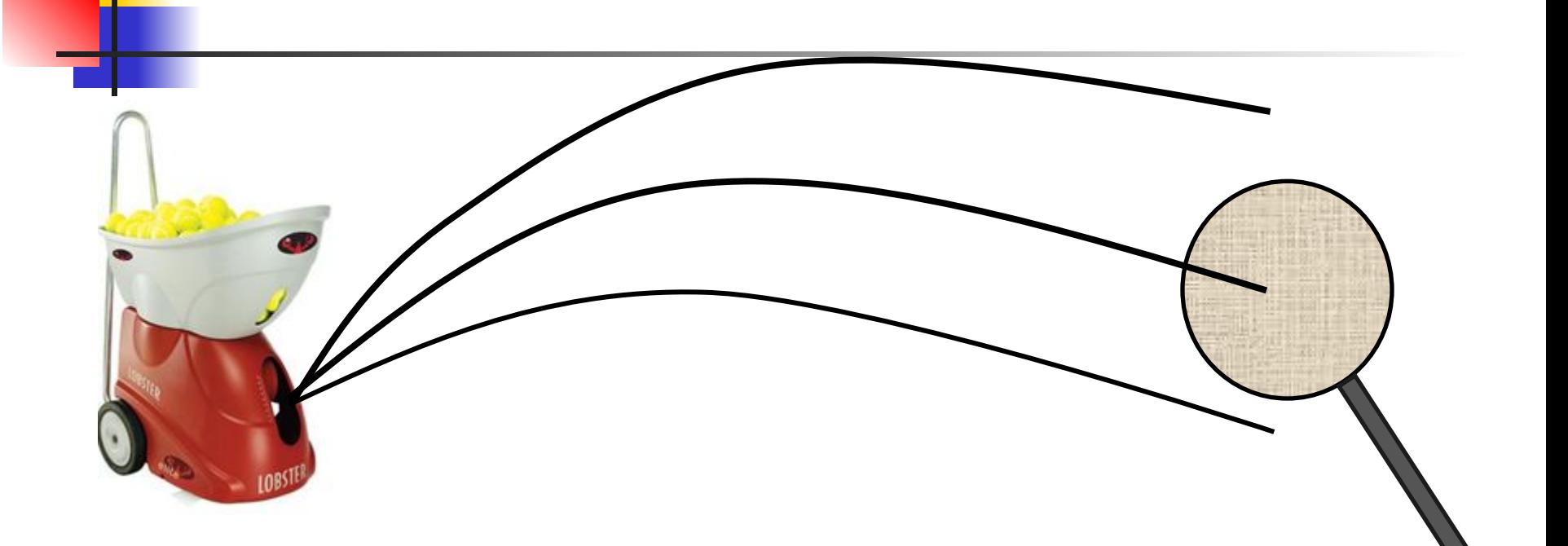

**Формализуем условие попадания мячика в мишень. Попадание произойдет, если** 

## $0 \leq L \leq H$

Если L<0 – недолет, L>H - перелет

 где L – высота мячика, H – высота мишени.

### **Результат построения модели**

Đ

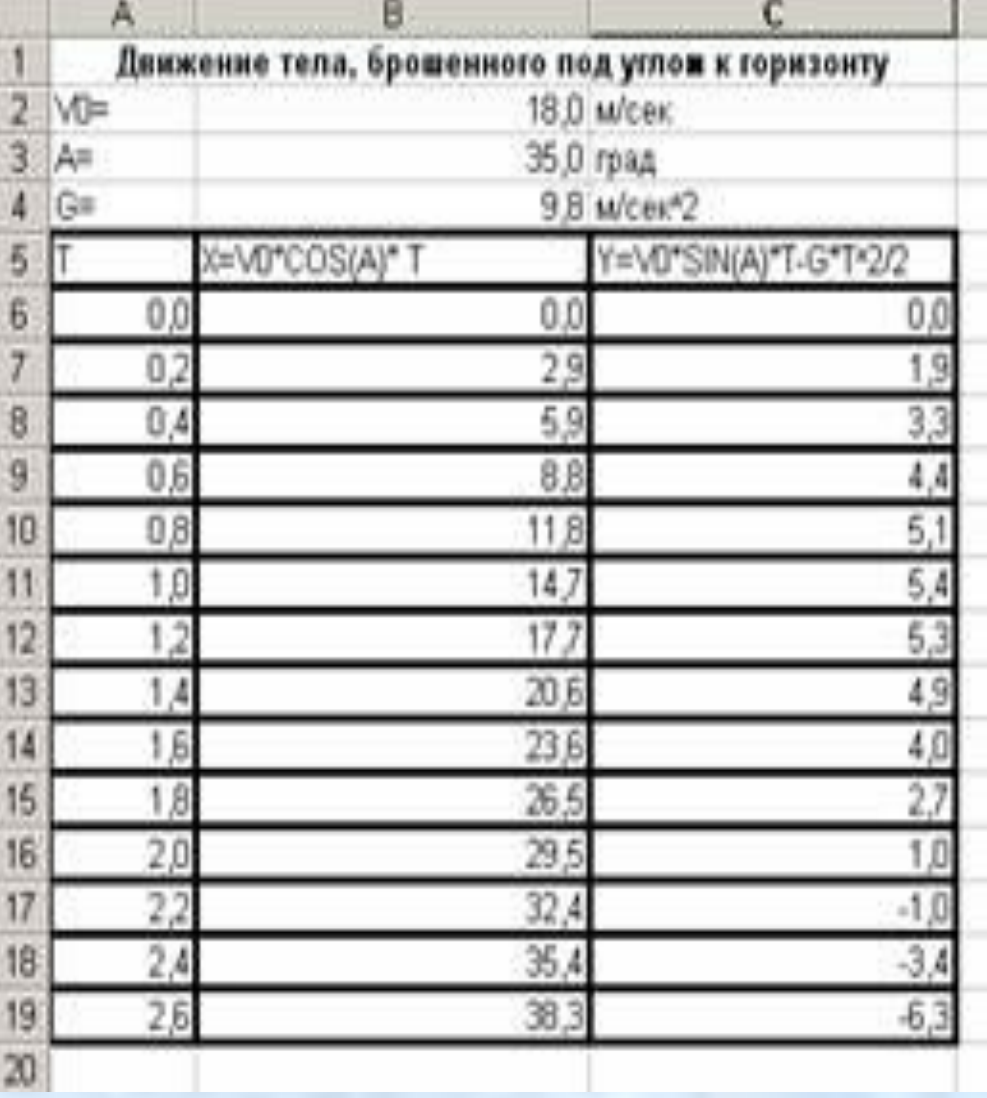

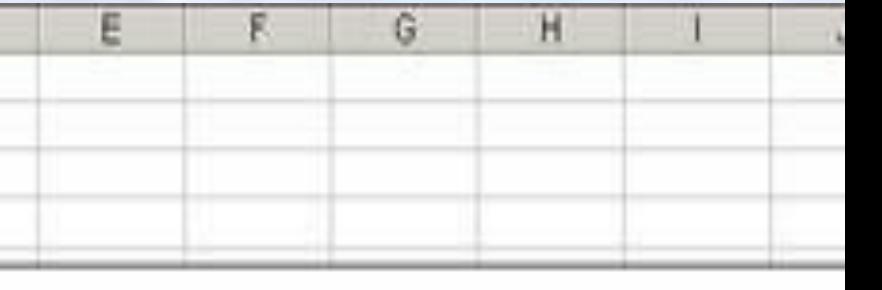

Траектория движения тела

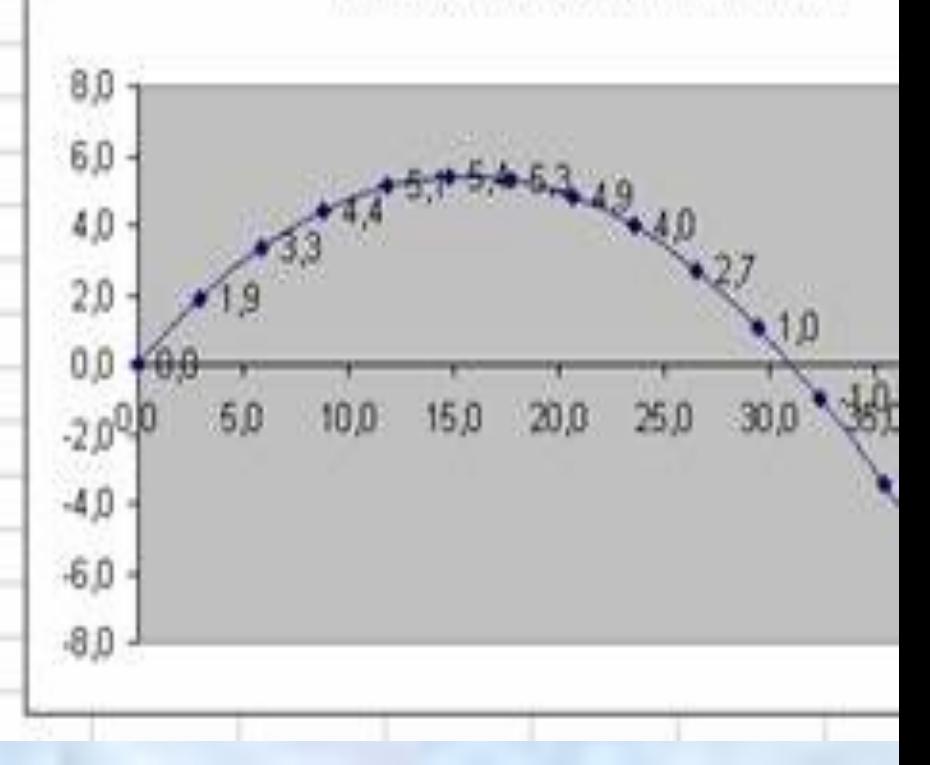

*«Стрельба глазами».* **Отводите глаза до упора влево и вправо (8-10 раз)**

 $\bigoplus_{i=1}^n$ 

#### «**Восьмерка горизонтальная**»

### **Совершайте движения по контуру восьмерки последовательно в обе стороны**

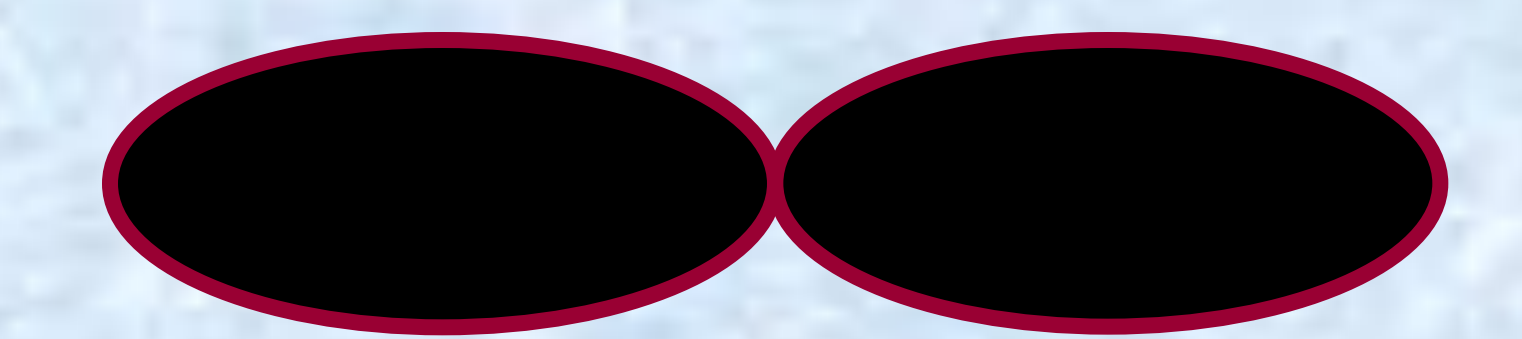

**«Мотылек». Быстро и легко моргать глазами.** 

#### Исследование модели

Исследуем модель и определим с заданной точностью 0,1 диапазон изменений угла, который обеспечивает попадание в мишень, находящуюся на расстоянии 30 м. И имеющую высоту 1м., при заданной начальной скорости 18 м/сек.

### Исследование модели

#### При заданных начальных условий **определим углы,** которые обеспечивают попадание в мишень на высотах **0 и 1 м**.

Для этого воспользуемся методом Подбор параметра

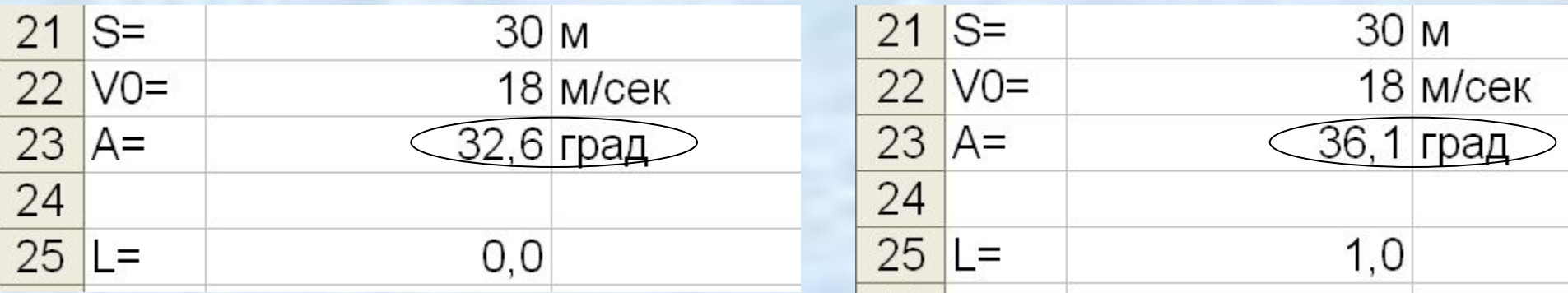

### Вывод

**• Таким образом, исследование** компьютерной модели показало, что существует диапазон значений угла бросания **от 32,6 до 36,1<sup>0</sup>** , который обеспечивает попадание в мишень высотой **1 м.**, находящуюся на расстоянии **30 м.**, мячиком, брошенным со скоростью **18 м/сек**.

### Вопросы для повторения

■ ǿто являлось целью урока?

**• Какими средствами пользовались** при построении модели?

**• Какой тип модели был построен?** 

### **Порядок написания синквейна (от англ. «путь мысли»)**

- 1. Тема урока.
- 2. Два прилагательных, характеризующих урок.
- 3. Три глагола, определяющие действие урока.
- 4. Одно предложение, которое показывает ваше отношение к данному уроку.
- 5. Ассоциация с темой урока.

#### **Пример:**

- 1. Этапы разработки и исследования моделей.
- 2. Интересный, сложный.
- 3. Учит, развивает, увлекает.
- 4. Мне понравился урок!
- 5. Шаги для создания модели.

# **Спасибо за урок!**

### Анализ урока

### **Тема урока:**

## **Исследование физической модели**

### **Цель урока:**

■ Создание условий усвоения учащимися особенностей и способов построения и исследования физической модели средствами ИКТ.

■ Тип урока: урок-практикум, изучение нового материала.

### **Задачи урока**

- Формирование умений и навыков, носящих в современных условиях общенаучный и обще интеллектуальный характер, формирование целостного и образного подхода к анализу окружающего мира, развитие ассоциативного и операционного мышления, развитие критического мышления обучающихся;
- Воспитание потребности в совершенствовании, понимания важности познания мира путём моделирования.
- Через познавательную задачу сформировать знания о построении и исследовании физической модели.
- Отработать навыки создания физической модели с помощью приложения MS Excel.
- Актуализировать опорные знания обучающихся о моделях и их видах.

### **План урока:**

- 1. Организационный момент.
- 2. Мотивационное начало урока.
- 3. Фронтальная беседа.
- 4. Изучение нового материала.
- 5. Практическая работа.
- 6. Рефлексия.
- 7. Итоги.

#### Урок, построен в рамках **технологии развития критического мышления**.

- *І стадия Вызов* (пробуждение имеющихся знаний интереса к получению новой информации). **Прием: «Составление кластера».**
- **II стадия Осмысление содержания** (получение новой информации). **Прием «Практикум».**
- **III стадия Рефлексия** (осмысление, рождение нового знания). **Прием «Написание синквейна».**

■ При создании кластера, где информация систематизируется, происходит **развитие коммуникативной компетенции** – умение вступать в коммуникацию с целью быть понятым.

■ При изучении нового материала **развитие информационной технологии** – овладение и передача информации.

При выполнении практической работы происходит **развитие компьютерной грамотности.**

**■ Здоровье сберегающая компетенция** – разминка для глаз, после выполнения практической работы на компьютере.

#### ■ Письменная **рефлексия** позволит ученикам остаться наедине со своими мыслями, учит внутреннему диалогу, углубляет внутренний мир и развивает коммуникативную рефлексию (т.е. рефлексию за другого). Данная рефлексия проведена с помощью **приема «Синквейн».**

### **Средства обучения**

- Мультимедийный проектор;
- Компьютеры;
- **Звуковоспроизводящая аппаратура;**
- Наглядные пособия;
- **Раздаточный материал;**
- Памятки;
- **Технология выполнения практической** работы.